# **PROTING AND ELECTIONS COLLECTION**

# INTRODUCTION

### When should I use the Voting and Elections Collection?

You can find information and data on:

- $\bigstar$  The campaign and election process
- $\bigstar$  The electorate, including some demographics, voter turnout and voting rights
- Roles of the Democratic, Republican and third parties
- $\bigstar$  Presidential, gubernatorial, and congressional elections, including people, outcomes, data, primary and general election processes
- Data on election results that you can cite and download

The Voting and Elections Collection can quickly give you complete and reliable data you need to begin your research paper or assignment.

#### PRODUCT TOUR  $\overline{\odot}$

#### Let's take a look at at the different sections of the Collection.

We'll start with Browse Topics.

## **Browse Topics**

Find reference content under this tab, or by using the quick search box.

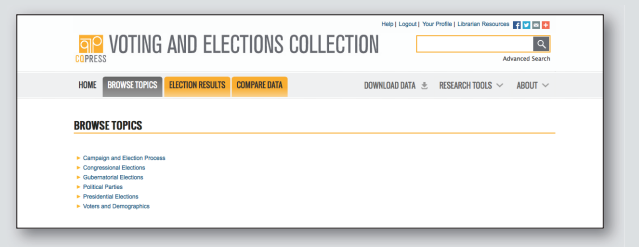

#### **Election Results**

Find Primary and General election results for Presidential, Gubernatorial, and Congressional elections under the Election Results tab. All data tables can be downloaded for manipulation or cited.

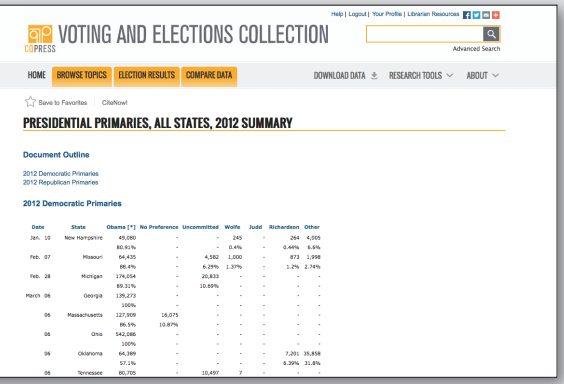

## Compare Data

To explore elections data over time, select a tool on the Compare Data Tab and compare different types of data within the Voting and Elections Collection database.

For example, you can . . .

- See how successful Republicans have been in your home county over time.
- Find candidates or Congressional seats that have switched parties.
- Learn what percentage of House incumbents have won or lost in the general election.
- Track the Green Party's strongest candidates.

Let's look at Honolulu County's presidential election results from 1980 to 2012 to see what impact a hometown candidate (Obama in 2008 and 2012) had on voting trends.

- $\Box$  Go to the Compare Data tab then Select "Vote counts by party, office, and area" under Race Trends
- **2** Enter 1980–2012 in the start and end year fields
- 8 Scroll down to select President (office), Hawaii (state), and Honolulu (county)
- **4** You'll see that Obama captured nearly 70% of the vote both times in his home county

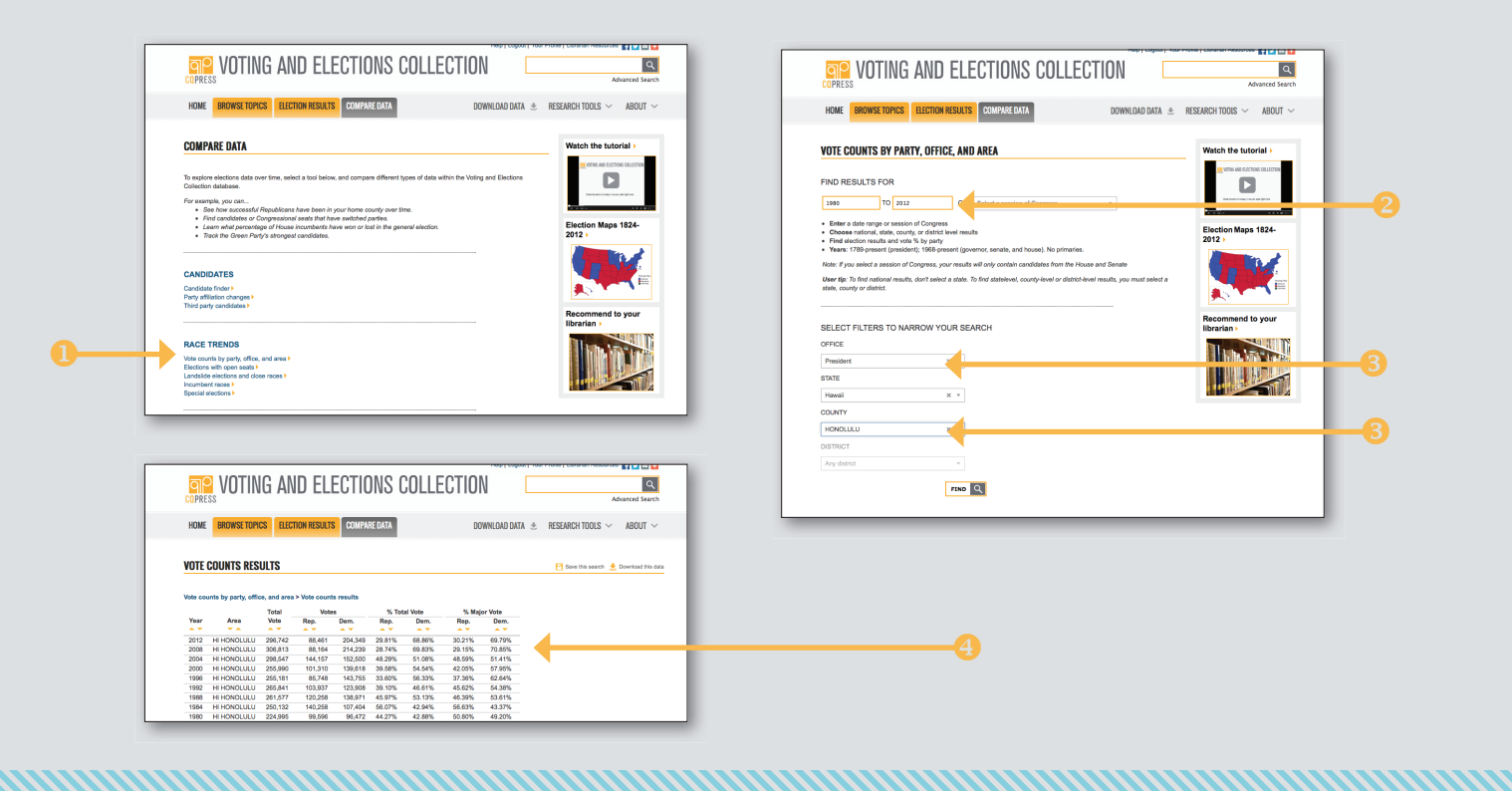

## Candidates

The Candidate Finder, under Compare Data, will give you the results of all elections in which a particular candidate has run.

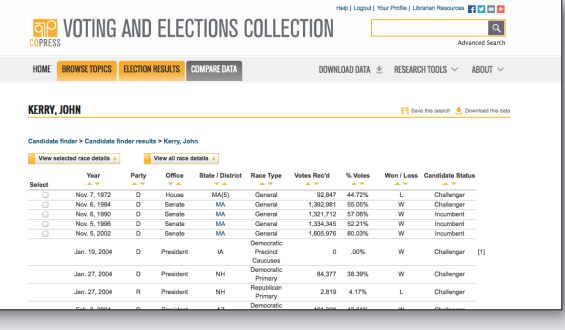

### **Party Dominance**

House Seats That Changed Party under Party Dominance is a great tool for tracking the shift in party dominance in the House. Here, we see part of the list of seats that changed party in the midterm elections following President Obama's first election.

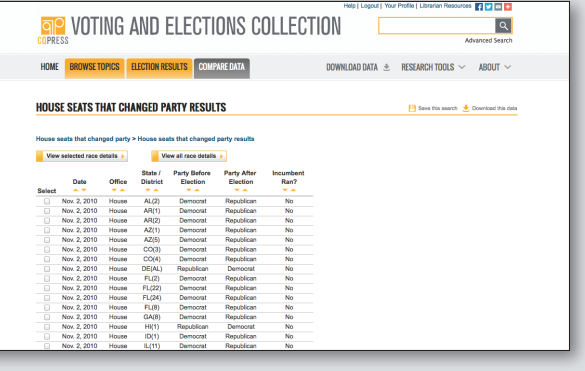

You can also use the Voting and Elections Collection to find recent and historical information from reference sources, including:

- The influence of the Tea Party and Occupy Wall Street on the 2012 Presidential Election
- Declining voter turnout
- Voting rights and disenfranchisement
- More topics and contextual information can be found under the Browse Topics tab

#### **Pull Election Results**

The Voting and Elections Collection allows users to retrieve and analyze primary and general elections for Presidential, Gubernatorial, and Congressional Elections

- Presidential Election results tables show the popular vote alongside the Electoral College vote, so you can see instances such as the 2000 election where one party won the national popular campaign, while the other took the Electoral College
- Electoral College results date back to 1789, showing George Washington's first election

- Infographics: Election Maps are available dating from 1824–2012
- All data tables can be downloaded into Excel and cited

#### **Dig Deeper**

- The Compare Data tab showcases the strongest features of the Voting and Elections Collection.
- The Candidate Finder will pull all elections in which a particular candidate has run
- See which candidates have switched political party mid-career under Party Affiliation Changes
- The section on Race Trends lets you look more closely at the elections data
	- Landslide Elections and Close Race Results lets you search things like how many Republican challengers won House seats with more than 60% of the vote

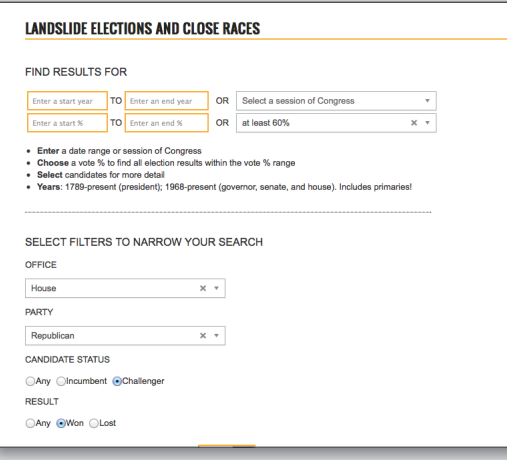

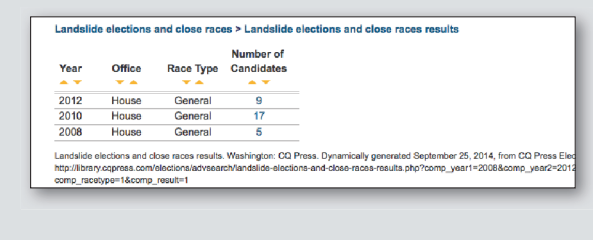

# SAMPLE COURSE ASSIGNMENTS

Election Results Paper: Report and discuss the findings of your analysis of U.S. election results. Possible questions include:

> • Are geographic voting patterns within Michigan and Ohio in Presidential elections consistent over the past 20 years?

> > Use the Vote Counts by Party, Office, and Area feature under the Compare Data tab to pull election results. Here's how Michigan as a state looks over the past 20 years, but you can also search by county.

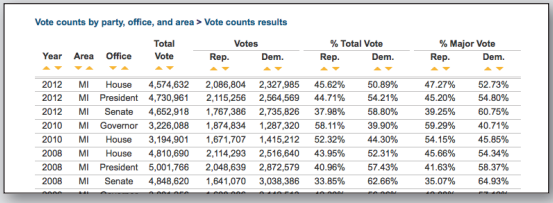

• Are regions with more recent migrants voting differently than other regions?

> You can use the same Vote Counts function to pull election results from counties with higher migrant populations and surrounding counties to note similarities or differences

• Are Presidential primary election results related to general election results?

> Find the data under the Election Results tab. Here's how 2012 stacked up for  $\blacksquare$  Primary and  $\lozenge$  General

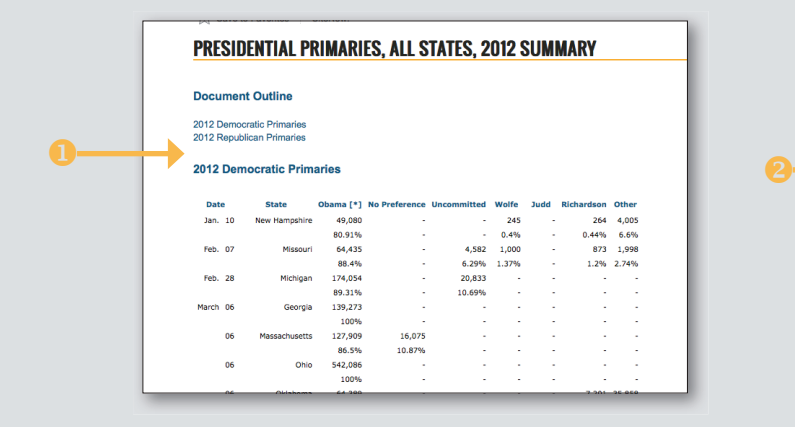

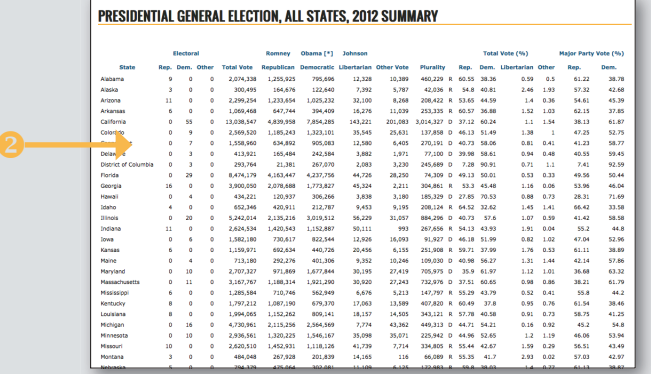

# SAMPLE SEARCHES

#### "Tea Party"

• One of the top five terms searched for on the Voting and Elections Collection, Tea Party brings up an encyclopedia entry explaining the party itself, a *CQ Researcher* report on the changing U.S. Electorate, and, further down, an article on Party Endorsement of Candidates and how they've affected recent elections

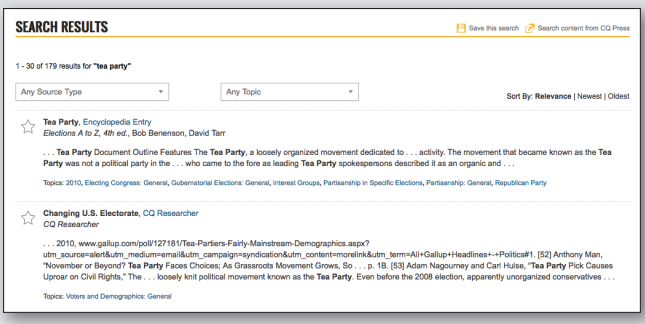

<u>MMMMMMMMMMMMMMMMMMMMMMM</u>

#### "voter turnout"

• Another top 5 search term, this search will also reveal several *CQ Researcher* reports on turnout, as well as encyclopedia entries and election analysis of specific years

House Seats That Changed Party, under Party Dominance on the Compare tab, shows seats in the House of Representatives that changed party after an election. Let's look at how many switched in the midterm elections during Obama's first term

- Enter 2008 and 2012 in the start and end dates
- You'll see a list of districts where party control shifted in the 2010 and 2012 congressional elections
- This can be exported to Excel for further analysis

Candidate Finder, under Candidates on the Compare tab, will pull up returns for all elections in which a candidate ran

• Search Obama, and you'll see his first election in 2004 and last in 2012. Click his name and you'll get a table of all elections, including primaries